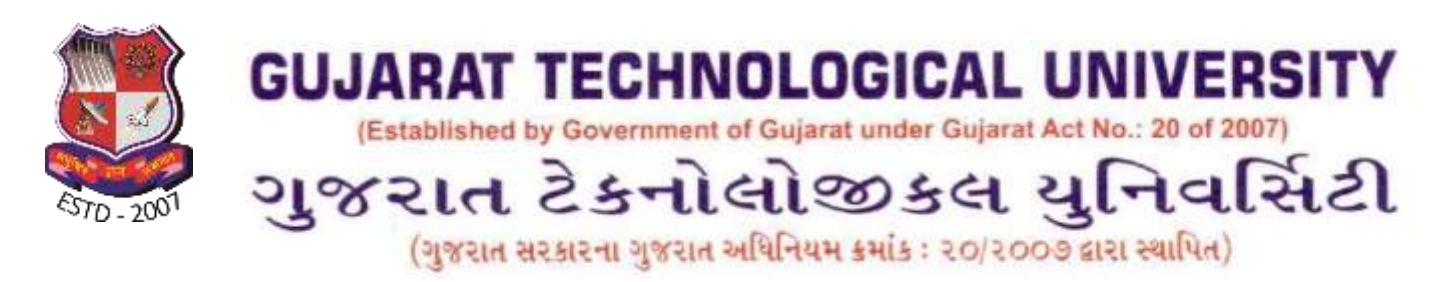

Ref/GTU/ACAD/Tablet/6647

07<sup>th</sup> Sep 2017

## **Circular: Registration and Payment Instruction for Tablet Yojana (Phase III)**

W.r.t. Tablet Yojana, Govt. of Gujarat has instructed that those students who have **passed 10th Std/12th Std in the year 2017** and have joined your institute, must complete the registration for Tablet on or before **15th September 2017**.

**This is the last date declared by the Govt. of Gujarat**. Hence, Institutes must register remaining students who have not yet applied on the Digital Gujarat Portal.

**Last Dates for Registration in Phase III : on or before 15-09-2017 (Any registration after 15-09-2017 may not be considered.)**

All the registration on or before 15-09-2017 will be considered for Phase III. Institutes will have to pay the collected fees and follow the payment guidelines given below without fail.

## **Steps of Payment Process: (Complete all the steps given below)**

- **1.** Fees collected for Phase III, must be deposited in the account of GTU on or before 16<sup>th</sup> Sep 2017. (No delay will be entertained)
- **2.** If GTU do not gets the credit of the fund by  $16<sup>th</sup>$  Sep. 2017, then that institute will not be considered for Phase III. Therefore, institute should pay through SBI collect with appropriate mode/option.

Link for payment: <https://www.onlinesbi.com/prelogin/institutiontypedisplay.htm>

- The institute will have to **submit total amount collect in the GTU's bank account though online payment (SBI collect)**. All the institutes will have to pay amount **under the head "Other Fees\_Grants".**
- Other details will have to filled by Institutes as shown below o Institute Name

Winners of : ICT Enabled University Award E-India - 2009 \* Manthun Award - 2009 \* GESIA Award - 2011 2 Digital Learning WES - 2011 Award 3 AIMS International Innovative University Award - 2013

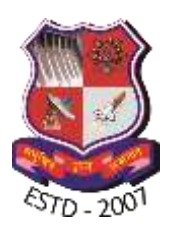

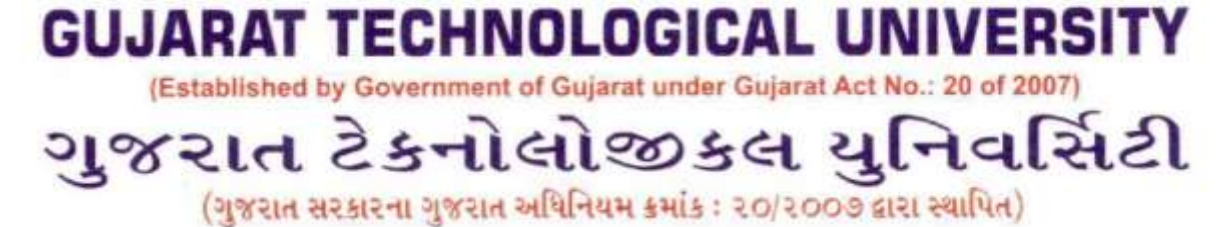

- o Institute Code,
- $\circ$  Degree (select "Other")
- o Reason for fees/grant payment "Tablet Yojana Phase III"
- o Reference no. Mobile no of the Tablet Coordinator
- o Amount deposited in bank.
- o Remarks write the number of tablets for which payment is done. E.g "payment for 50 tablets"

(for more details see the attached example)

**3.** Institute will have to send scan copy of the payment receipt/challan to [research.cfs1@gtu.edu.in](mailto:research.cfs1@gtu.edu.in) by  $16<sup>th</sup>$  Sept 2017 - 02.00 PM.

**Mail of the subject** must be in specific format.

" Colleg code\_Payment Receipt\_Phase 2\_Tablet Yojana\_Count of Tablets"

- e.g. 017\_Payment Receipt\_Phase 1\_Tablet Yojana\_50 Tablets
	- e.g. 085 Payment Receipt Phase 2 Tablet Yojana 25 Tablets
- **4.** Institute will have to update the payment details on below link by 16<sup>th</sup> Sept 2017 2.00 PM.

Link:<https://goo.gl/forms/tdEL9MrYP86rIuE63>

Instruction to collect the Tablets will be provided to Tablet Coordinators.

Registrar

Attachment: Specimen for payment on website.

Winners of : ICT Enabled University Award E-India - 2009 \* Manthun Award - 2009 \* GESIA Award - 2011 2 Digital Learning WES - 2011 Award 3 AIMS International Innovative University Award - 2013

## **State Bank Collect**

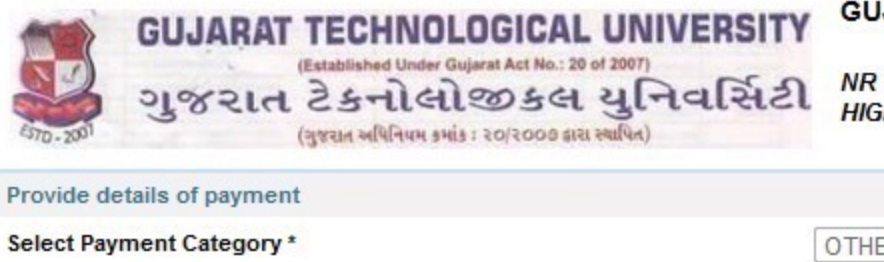

**GUJARAT TECHNOLOGICAL UNIVERSITY** 

NR VISHWAKARMA GOVT ENGG COLLEGE NEAR VISAT THREE ROADS SABARMATI KOBA HIGHWAY CHANDKHEDA, , AHMEDABAD-382424

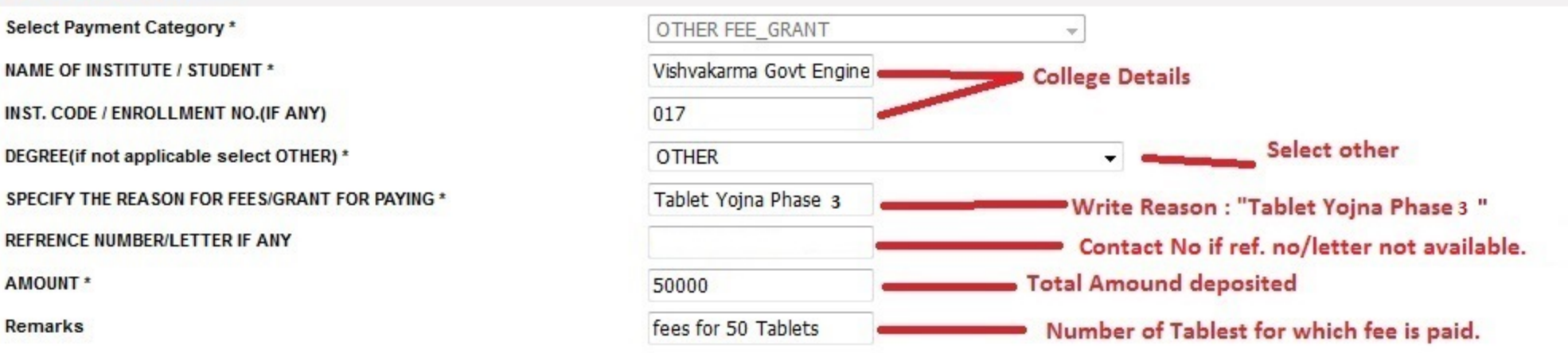

. Please use this Category only in cash of Category is not specify for payment you want to make

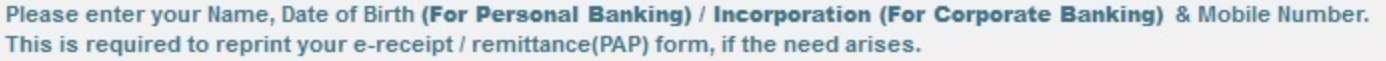

Name\*

AMOUNT<sup>\*</sup>

Remarks

Date of Birth / Incorporation\*

Mobile Number\*

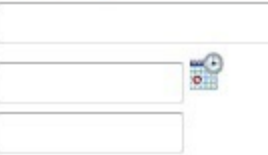

Enter the text as shown in the image \*

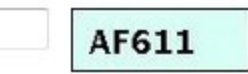